# **To DoorNotto Do**

### **by Jeffreys Cope land and Haemer**

**uy Jeffreys Coperand and P**<br> **W**movie version of He<br>
was released, the dis<br>
utor had phone calls from folks **hen** Kenneth Branagh's **movie version of Henry V was released, the distrib wanting to know where they could get the first four movies in the series on videotape. In that vein, welcome to Diaries: The Sequel.**

**Last month, we covered the daily diarythat is, <sup>a</sup> record of events that have already happened. This month, well be discussing daily to-do lists** events that need to happen-in a lit**tie more detail. Well cover how our to-do lists can become diary entries.**

**Once again, we are presenting soft ware to manage data in <sup>a</sup> flat ASCII file because we believe that <sup>a</sup> config urable command-line interface to our information is more useful than <sup>a</sup> strictly graphical interface. For an interesting discussion about the trade-offs between fixed interfaces and programmable ones, in particu lar for library and patent searches, see Risks Digest, Volume 17, Number <sup>5</sup> and following issues, beginning**

 $with$  *Jerry* Leichter's submission "Re: **Errors in patent databases. (Back issues of Risks are available by anonymous ftp at ftp.unix.sri. corn in directory risks.)**

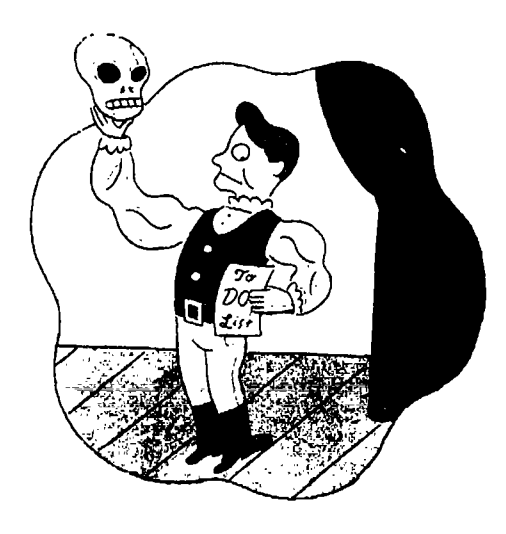

**Creating <sup>a</sup> To-Do List As we discussed at the end of last months column, we begin creating our to-do list with <sup>a</sup> directory con**

**taining our lists of daily, monthly,**

**Jeffrey Copeland (cope land@a lurnn <sup>i</sup> . cal tech. edu) is <sup>a</sup> member of the technical staff at QMSs languages group, in Boulder, CO. His recent adventures include internationalizing <sup>a</sup> large sales and manufacturing system and providing software services to the administrators of the 1993 and 1994 Hugo awards. His research interests include internationalization, typesetting, cats and children. Jeffrey S. Haerner (j sh@carsary. corn) is an independent consultant based in Boulder, CO. He works, writes and speaks on the interrelated topics of open systems, standarcl5, software portability and porting and internationalization. Dr. Haerner has been <sup>a</sup> featured speaker at UsenL, UniForu,n and Expo Kuwait.**

## **Work**

 $\mathcal{F}$ 

**weekly and fixed events. For example, we can have <sup>a</sup> file Supper =- tr/a-z+/A-Z/d; daily containing things we need to do each day: \$alphabet Slower . \$upper;**

**process email**

**and <sup>a</sup> file weekly containing tasks to do each week: Strap <sup>=</sup> @dateinfo;**

**status report**

**and <sup>a</sup> file monthly containing tasks to do at <sup>a</sup> fixed time each month: Note that in Pen 5, this same functionality is available**

**Notice that weve said 10/09/95, not 10/9/95this is significant, and well explain why later. september 3, 1995 returned**

**We want our todo script to run once <sup>a</sup> day, draw from # as 1995/246 (Julian date) each of the files of regular and one-time events, collect sub getdate the** uncompleted tasks from yesterday's list and provide  $\vert$  local (\$spec) =  $\theta$ ; **us** with a list of today's events and tasks in a new file.  $\qquad \qquad$  local (\$jd) = \$strftime("j");

We begin by reusing a trick from last month: building  $a \mid \text{local}(\text{Syear}) = \text{Sstrframe}(\text{''Y''});$ **routine named getdateinfo to get information from the date command. Asyou know,date takesarguments to if (\$spec eq yesterday) return different aspects of the date and time: For exam- \$jd <sup>=</sup> \$jd 1; plc, date +%D prints 10/3/95. ) elsif (\$spec eq tomorrow)**

We invoke date from Perl, with all upper case and  $\qquad$   $\qquad$   $\q$ **lowercase arguments, separated by pound signs: date +\*%A#%B#%C...#%Z#%a...#%z.Wesplitthe results** and put them into an associative array, strftime.  $\vert$  if (\$jd > 365) { **Why strftime? Because it matches the name of the \$jd <sup>=</sup> &leap\_,year(\$year) ? POSIX.l routine that generates formatted time data. \$jd -**

```
# put all date information into %strftiine ) elsif ($jd < 1)
$strftime{ X) has the value returned $year--;
#1,j date ÷%X $jd = &leap...year($year) ?
sub getdateinfo { 366 -
  local($lower, Supper, )
     $1, $alphabet)
  local(@tmp); return ("$year/$jd");
  for (51 = "a"; 1; 51++)\sqrt{ }S\text{lower } := \text{#}8\text{ }1\text{''};last if $1 eq Z;
  \overline{\phantom{a}}Supper = $lower; sub leap,,year
```

```
@alphind = split(/#%/, $alphabet);
take out trash @dateinfo = split(#,
                                       'date "+$alphabet"');
                                    foreach (@alphind)
Monday $strftime($_} = shift(@tnip);
                                    \mathcal{E}
```
**in <sup>a</sup> different form by using the POSIX.pm module and <sup>01</sup> calling its strf time () function. We still find this trick send** out monthly billing **cleaner cleaner cleaner** () takes seven arguments—and we **suspect its also faster. (Exercise for the reader: Write <sup>a</sup> and an events file containing one-time events: program using our timing tool from <sup>a</sup> few columns back Esee Who Lives Near Here? September 1995, Page 30] 10/09/95 to test** the question.)

**Canadian Thanksgiving Next, using the data in strftime, we capture todays and yesterdays dates:**

```
\mathcal{L}366 : $:id 365;
     $year++;
             $jd: 365 $jd;
```
**It would be helpful to define the leap,,..year subroutine**

```
do the leap year calculation.
```
 $\mathcal{Y}$ 

```
Worh
```

```
return 1 if (($year%4 == 0) local(@events, @conditions);
     && ($year%100 0)) local($ts, $te, Si);
return 1 if (Syear%400 == 0)
return 0; open(I, $filenaine) I I return;
```
 $\mathcal{Y}$ 

**Interesting fact: The Julian calendar has leap years that # get by paragraphs are** divisible by four, except that years divisible by 100 are  $\left| \right|$  s/ = ""; **not** leap years, except that years divisible by 400 are leap  $\left| \right|$  @events = <I>; **years.** Thus, 1900 is not a leap year, but 2000 is. This  $\begin{bmatrix} s/ = \text{gold\_RS} \end{bmatrix}$ **keeps our seasons in sync with our calendar. Even so, we still need <sup>a</sup> leap second every now and again. # handle special case of \$which eq todo**

**Now, as with the earlier diary program, where we get if (\$which eq todo) our files is pretty arbitrary, with <sup>a</sup> broad choice of how for (Si <sup>=</sup> 0; \$i <sup>&</sup>lt; @events; \$i++) much** flexibility to provide the user and where to allow  $\begin{bmatrix} \xi_{11} & \xi_{22} & \xi_{12} & \xi_{23} & \xi_{24} & \xi_{25} & \xi_{26} & \xi_{27} & \xi_{28} & \xi_{28} & \xi_{29} & \xi_{20} & \xi_{20} & \xi_{20} & \xi_{20} & \xi_{20} & \xi_{20} & \xi_{20} & \xi_{20} & \xi_{20} & \xi_{20} & \xi_{20} & \xi$ **defaults. In this case, though, we choose to file byjulian \$te <sup>=</sup> Si if \$events Si] dateso events for <sup>3</sup> September 1995 would be filed in 5CALDIR/1995/246.Wecreateafunction,getfilenames,to if (\$ts < \$te) create** the names. If, instead, you want to organize calendar  $\vert$  **events** = **@events**  $\vert$  **\$te-1**]; **files in the hierarchy like Y/MID, or go back to filing by week, change this function.**

```
subgetfllenames { if (($which eq all) 1
  local($yesterday, $today) = ($which eq todo))
    (&getdate(yesterday), undef @conditions;
    \& getdate("today")); \qquad \qquad and \qquad are {
&debug( today is Stoday, yesterday was @conditions = @dateinfo;
     $yesterday);
```

```
$EW('CALDIR'):
  $ENV(HOME) /Calendar; * filter individual events
$yearclir= $caldir/ $strftime(Y} @events = grep($_ =
unless (-d $yeardir) &strip($..j, @events);
  system mkdir p $yeardir II
\mathcal{F}
```

```
@filenames =
   ($yesterday, $ today,
```

```
@filenames = grep($_ =
```
 $\mathcal{E}$ 

```
# read all relevant events from named file A fancier version might understand arguments like
```

```
local($year) = @_; local($filename, $which) =
                                                  $oldRS = $1;$te = $i if $events[$i] = ~ / .tE/;\mathcal{V}\mathcal{E}\mathcal{F}# get the names of all files * now look to see which ones are relevant
                                                  \mathcal{Y}@events =grep(&relevant($_, @conditions),
   local($caldir) = $ENV("CALDIR"}? \qquad @events);
             die "can't mkdir $yeardir: $!"; \qquad push(@events, "\n) if (@events);
                                                  return @events;
```
**daily, weekly, Notice that getevents does <sup>a</sup> grep for strings in the monthly, events, now); strftime array. This is why we tag fixed events with <sup>10</sup> /09 instead of 10/9date returns <sup>a</sup> two-digit, zero padded date.**

**\$caldirl\$\_, @fileriames); We have two special cases in getevents: <sup>a</sup> second argument of all corresponds to no conditions at all; this is because every event is relevant. In this oversim** Next, we need a routine, getevents, to extract events plified version, without a second argument, we just look<br>from our files. **from our files. for any event whose first line matches some return from St r ft ime.**

**sub getevents ( weekly and construct <sup>a</sup> more appropriate @condi**

 $\mathcal{L}$ 

tions array. The other special case is a second argu-<br>
We'll also need a routine to write out the events we've **ment of todo, which extracts <sup>a</sup> to-do list, bounded by selected: the appropriate macros, and then goes on to act as though it had been called as all. \* spit all events into the named le**

**Notice that this lets us add more file names to search sub putevents later by returning <sup>a</sup> larger array, because Per! handles variable-sized** array returns. Currently, getevents()  $\qquad \qquad$   $\qquad$   $\qquad$   $\qquad$   $\qquad$   $\qquad$   $\qquad$   $\qquad$   $\qquad$   $\qquad$   $\qquad$   $\qquad$   $\qquad$   $\qquad$   $\qquad$   $\qquad$   $\qquad$   $\qquad$   $\qquad$   $\qquad$   $\qquad$   $\qquad$   $\qquad$   $\qquad$   $\qquad$   $\qquad$   $\qquad$  **just takes <sup>a</sup> filename and either gets relevant events o open(O, >>\$filename) <sup>I</sup>**

**We need <sup>a</sup> routine to define relevant events. There- \* todo start fore,** we construct an array of conditions and then  $\begin{array}{c} \text{print } 0 \text{ with } 0 \text{ terms;} \\ \text{for those conditions with } \text{right} \text{ must } 0 \text{ events.} \end{array}$ **screen for those conditions with relevant: print 0 @events;**

```
print 0 ".tE\n\n";<br>close 0;<br>close 0;
  local ($event, éconditions) = é; \qquad \qquad \qquad \qquad \qquad \qquad \qquad \qquad \qquad \qquad \qquad \qquad \qquad \qquad \qquad \qquad \qquad \qquad \qquad \qquad \qquad \qquad \qquad \qquad \qquad \qquad \qquad \qquad \qquad \qquad \qquad \qquad \qquad# no conditions, it's relevant
  return 1 unless (@conditioris);
  local (@everit) = split(/\n/, $event); Bringing It All Together
  @conditions = grep($date eq $_, @conditions); encompassing utility routine:
           * some condition matched sub todo
  return 1 if (@conditions); &getdateinfo
  return 0;
```
 $\mathcal{E}$ 

**&getflleriames We also need <sup>a</sup> routine to strip out events that are already completed: &debug( (Syesterday, \$today, \$daily, \**

```
* strip events that are done
sub strip {<br>
\begin{array}{ccc} 1 & 0 & 0 \\ 0 & -1 & 0 \end{array} * h \begin{array}{ccc} 2 & 0 & 0 \\ 0 & -1 & 0 \end{array} * h \begin{array}{ccc} 3 & 0 & 0 \\ 0 & 0 & 0 \end{array} * h \begin{array}{ccc} 4 & 0 & 0 \\ 0 & 0 & 0 \end{array} * h \begin{array}{ccc} 5 & 0 & 0 \\ 0 & 0 & 0 \end{array} f \begin{array}{ccc} 5 &return Sevent unless &done($event); # recurring day file
     local ($head);
     * recurring week file while ($head shift(@event))
             push(@nevent, Shead) * recurring month file
     \lambdapush(@events, $event = join(\n, @nevent)
     return $everit;
\overline{\mathbf{r}}
```
Why do we go to the trouble to strip out completed<br>events? First, we assume that we're marking completed<br>events. Then we scan yesterday's event file for non-<br>unlink  $\sin w$ ;<br>unlink  $\sin w$ ; **marked events and add them to todays file. Thus, wc link(\$today, Snow) pass unfinished events from day to day until we can mark them as complete. (Exercise: How do we mark items as complete? How should we handle partially Here, we cull the relevant events with getevents and**

# $W_{orb}$

```
local($filename, @events) =
     $old_AS = $";all events, based on the second argument. die can t append to $filenarne: $!
               # todo end
-1
```
**local(\$date) <sup>=</sup> shift(@event); Were now set up, and we can prepare our last and all**

```
(Syesterday, $today, $daily,
$weekly, $monthly, $events, $now) =
```
**\$weekly, \$monthly, \$events, \$now) );**

```
local($event) @_; push(@events, &getevents($event:s));
local(@event) = split//n/, $event);<br>push(@events, &getevents($daily, "all"));
```

```
push(@everits, &getevents ($weekly));
unless \& done(\&head); push(@events, \&getevents(\&monthly));
                                          # yesterdays file
                                          \&getevents(<i>St</i>gesterday, "todo"));
```
**\* write out todays file &putevents(\$today, @events);**

**complete items?) then put them with putevents. We finish by unlinking the**

 $\mathcal{E}$ 

## **Work**

last events file, snow, and linking it to today's events file.  $\vert$  invoke Perl with the -s flag, we automatically set sdebug.

**routines. https://witch/industrial/industrial/industrial/industrial/industrial/industrial/industrial/industrial/industrial/industrial/industrial/industrial/industrial/industrial/industrial/industrial/industrial/industri** 

```
one-shot items we need to do today:
   local(<i>String</i>) = <math>\theta_{i}</math>return ($string = /\.DN/) ? 1 : 0;
\mathbf{1}
```
 $#$  for debugging output, invoke as "command -debug"

 $\overline{\phantom{a}}$ 

The first routine, done, checks each event to see if it's  $\parallel$  shots to now. We further need some troff macros to **not completed, as we discussed earlier, print out our to-do list.**

The second of these two utilities warrants a little discus-<br>Next time, we'll consider those macros. Until then, sion. debug prints output conditionally if sdebug is set. We | keep those cards and letters coming, folks.  $\triangle$ **set \$debug by invoking todo with the -debug flag. If we**

This makes the main program very, very simple:<br>  $\kappa$ todo();<br>  $\kappa$ todo();<br>
the left margin. This is personal style—it allows us to **&todo () ; the left margin. This is personal styleit allows us to avoid interrupting the control flov. and makes them easy** OK, we cheated a little: We're still missing two utility  $\|$  to find. Similarly, in C code, we drop /\*???\*/ at the left

**Now that we have <sup>a</sup> file, now, which is our list of # is there something done here? prescheduled tasks for today, we can manually add the**

### **finish RS article**

**prepare Hugo nomination software for San Antonio send pushd function to Chip Jarred**

**To Do for the To Dos sub** debug **f warn 6** if  $\sin \theta$  **contained and This** leaves us with some loose ends. We need to write **warn @\_ if \$debug; some vi macros to mark entries as complete or partially complete. We also need some vi assistance to add one-**

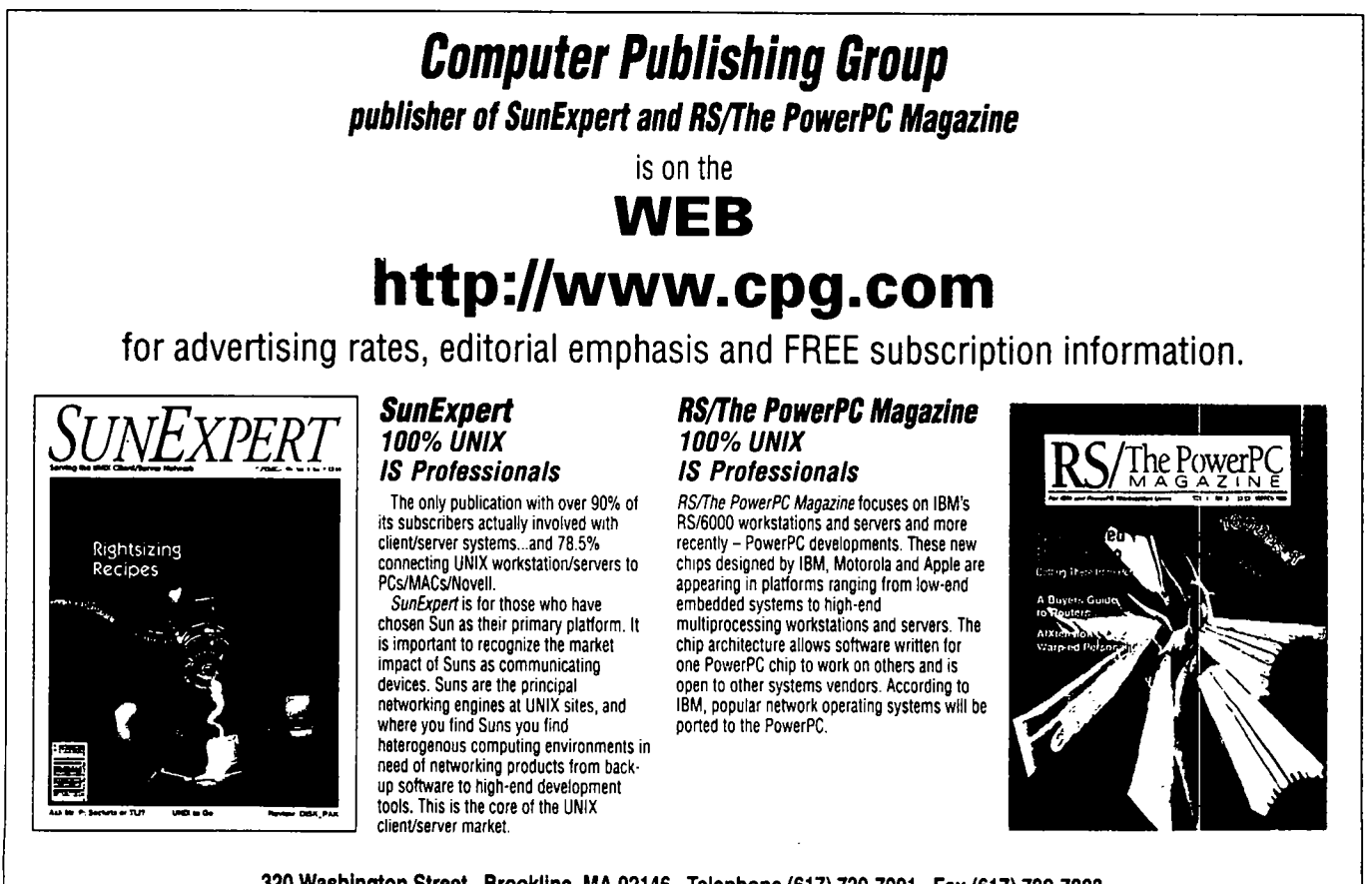

**<sup>320</sup> Washington Street, Brookline, MA 02146, Telephone (617)739-7001, Fax (617) 739-7003**